# Manual de Integração Web Service IEMA

API ambiente de produção[: https://mtr.iema.es.gov.br/api](https://mtr.meioambiente.mg.gov.br/api)

Para realizar a transmissão dos dados das transações, utiliza-se o modelo de integração web service e HTTPS/POST.

Através da integração web service e HTTPS/POST, as principais vantagens obtidas são: facilidade na integração, independência de plataforma, redução de custos para transporte de dados e adoção ao formato universal. O objetivo desse documento é orientar os estabelecimentos quanto aos módulos necessários e disponíveis para a transmissão de uma transação, através das soluções de integração.

## **Aceite Alteração Manifesto (Feito pelo Gerador Apenas)**

REQUISIÇÃO

POST {API}/ aceiteAlteracaoRecebimento Content-Type: application/json Authorization: Bearer {token}

{ "codigoManifesto":1810000017 ,"aceite":"N" }

### Parâmetros

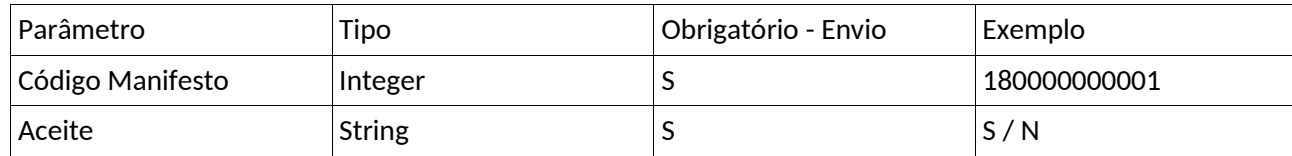

#### Exemplo Retorno

```
{
  "aceite": "S", 
  "retornoCodigo": 0,
  "retorno": "Solicitacao de alteracao do MTR n <b>1810000017</b> Aceita com sucesso!"
}
```
### Retorno

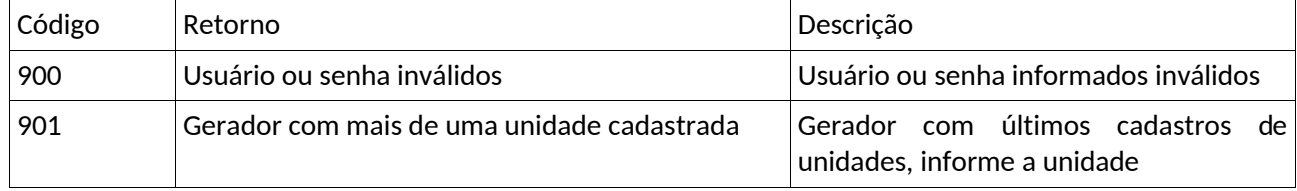

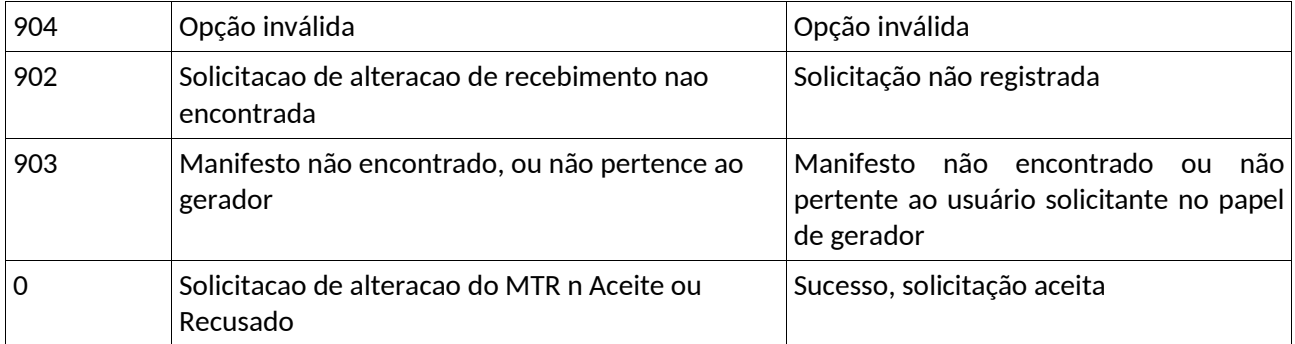